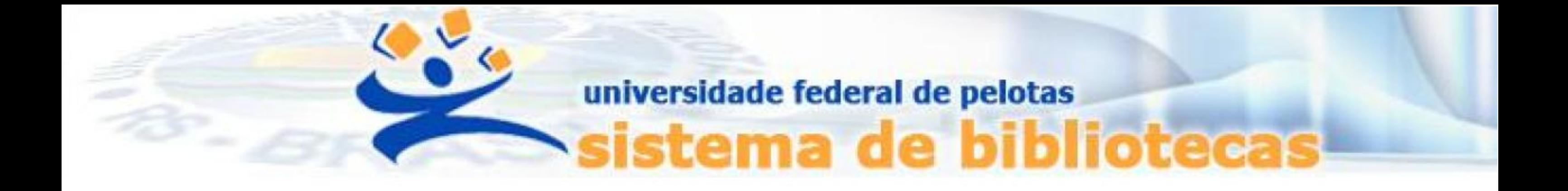

# **TUTORIAL**

## **Renovação de empréstimo**

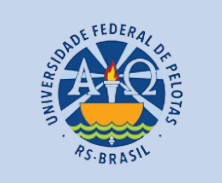

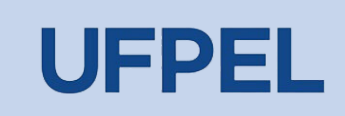

## Passo 1 – Acessar o acervo através do link <https://pergamum.ufpel.edu.br/> e fazer o login em Entrar.

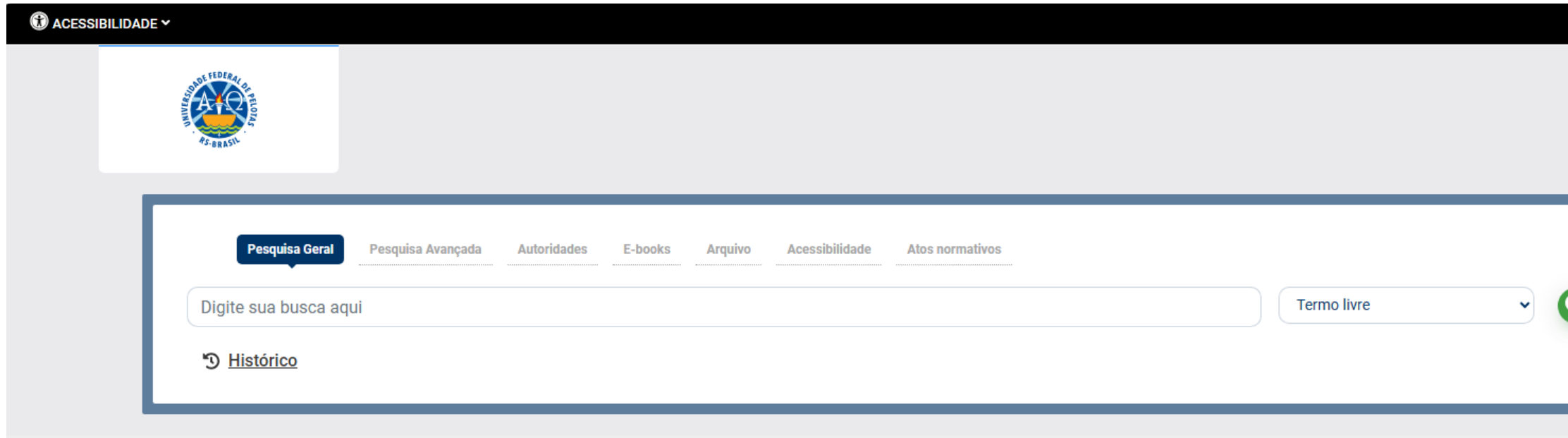

Digite o código de usuário que contem 10 dígitos e é composto da seguinte forma:

a. Aluno de graduação: 01 + nº de matrícula (exemplo: 01XXXXXXXX) b. Aluno de pós-graduação: 04 + nº de matrícula (exemplo: 04XXXXXXXX) c. Professor ou técnico administrativo: 03 + (zeros) + Siape (exemplo utilizando um Siape com 6 dígitos: 0300XXXXXX)

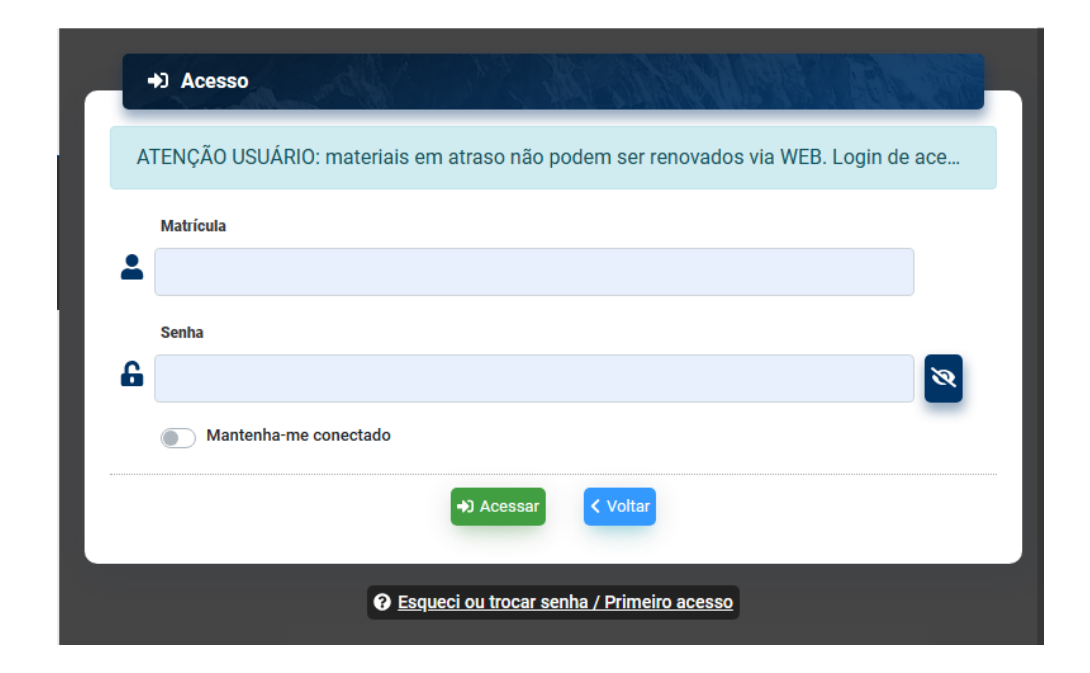

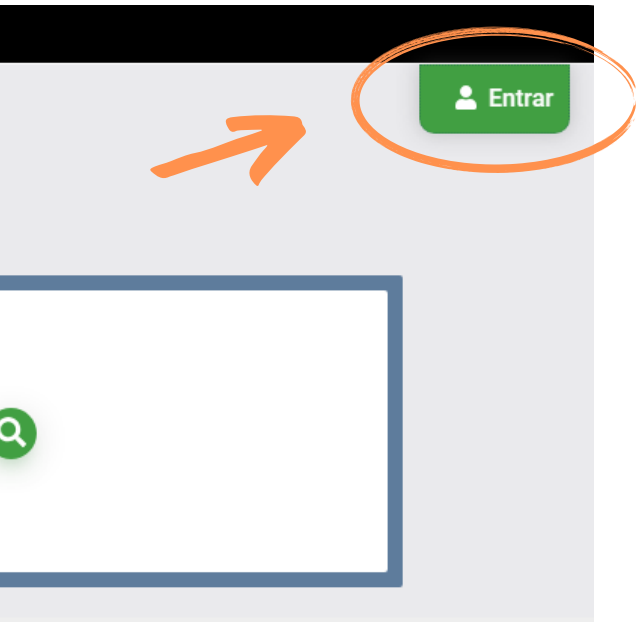

## Passo 2 – Clicar no perfil de usuário no canto superior direito e depois em Meu Pergamum.

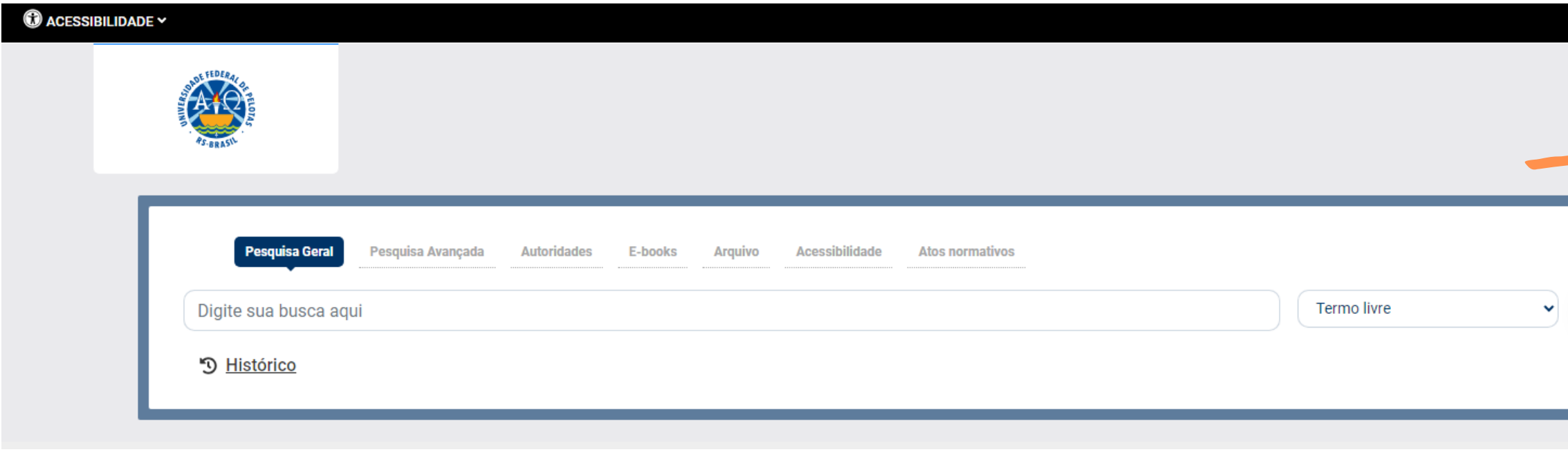

IMPORTANTE: Podem ser feitas 3 renovações online consecutivas, a 4ª renovação deverá ser realizada presencialmente no balcão de empréstimo da biblioteca, com o material em mãos.

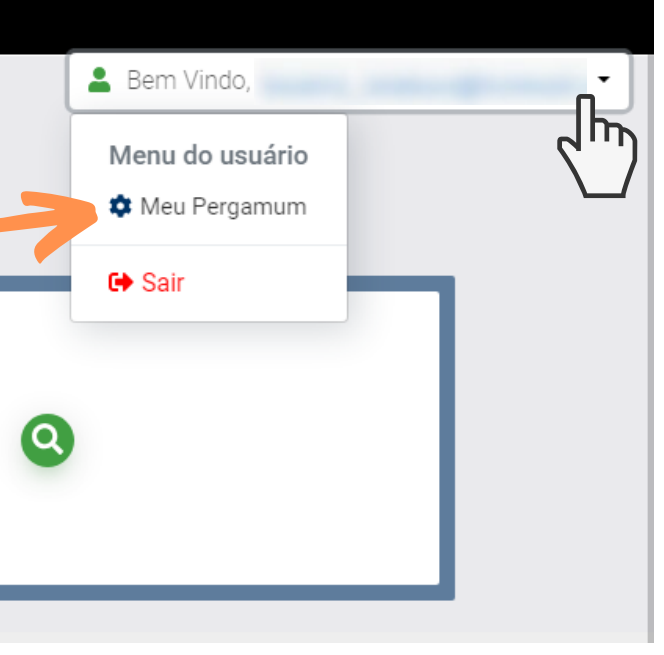

Passo 3 – Conferir os dados dos títulos pendentes (empréstimos que o usuário possui), como data de devolução e números de renovações. Clicar em Empréstimo.

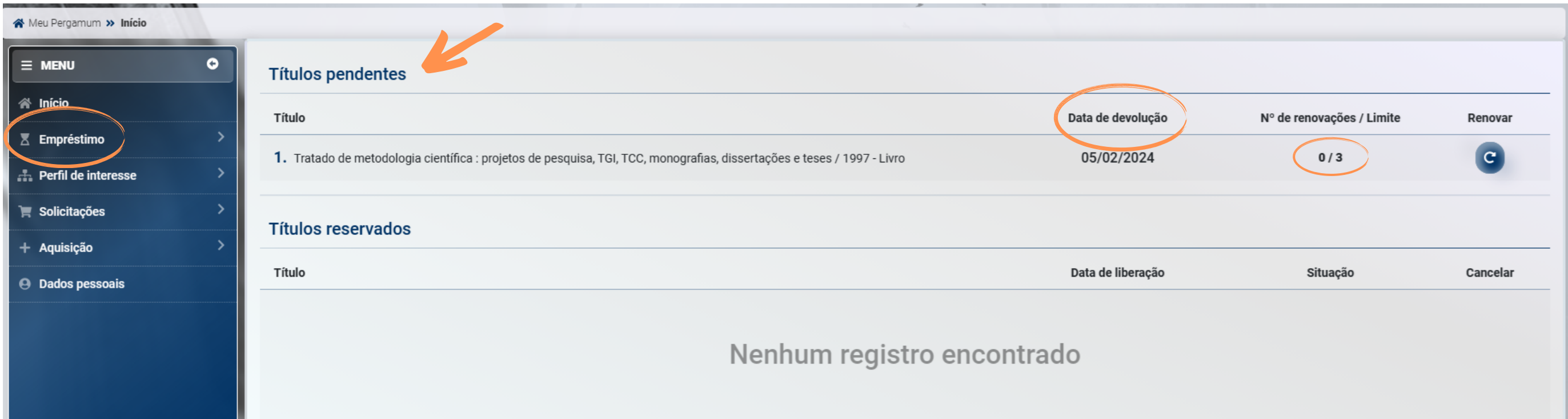

Passo 4 - Clicar em Renovação. Marcar quais as obras que se deseja renovar e clicar em Gravar.

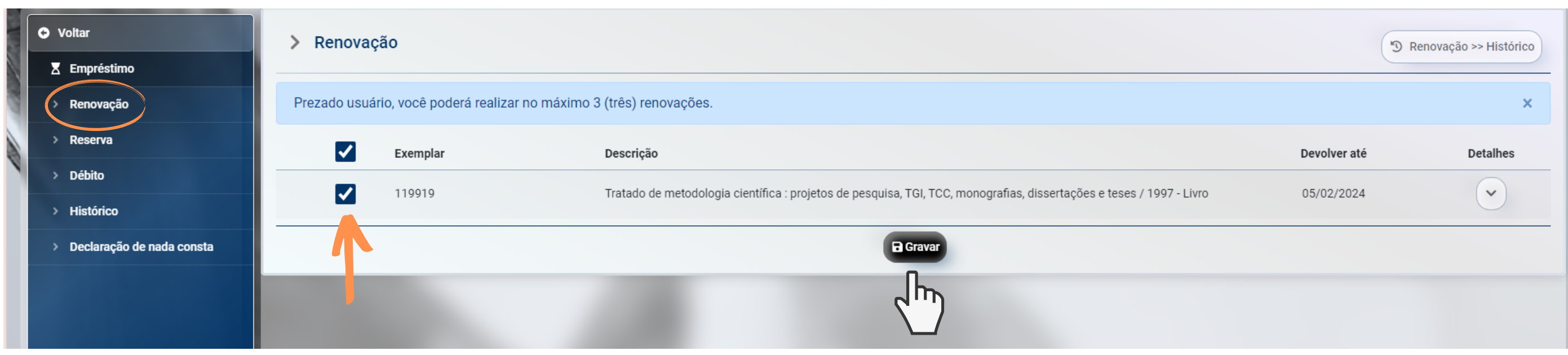

## Aguarde a caixa de confirmação de renovação. Confira a nova data de devolução e atualização dos números de renovações.

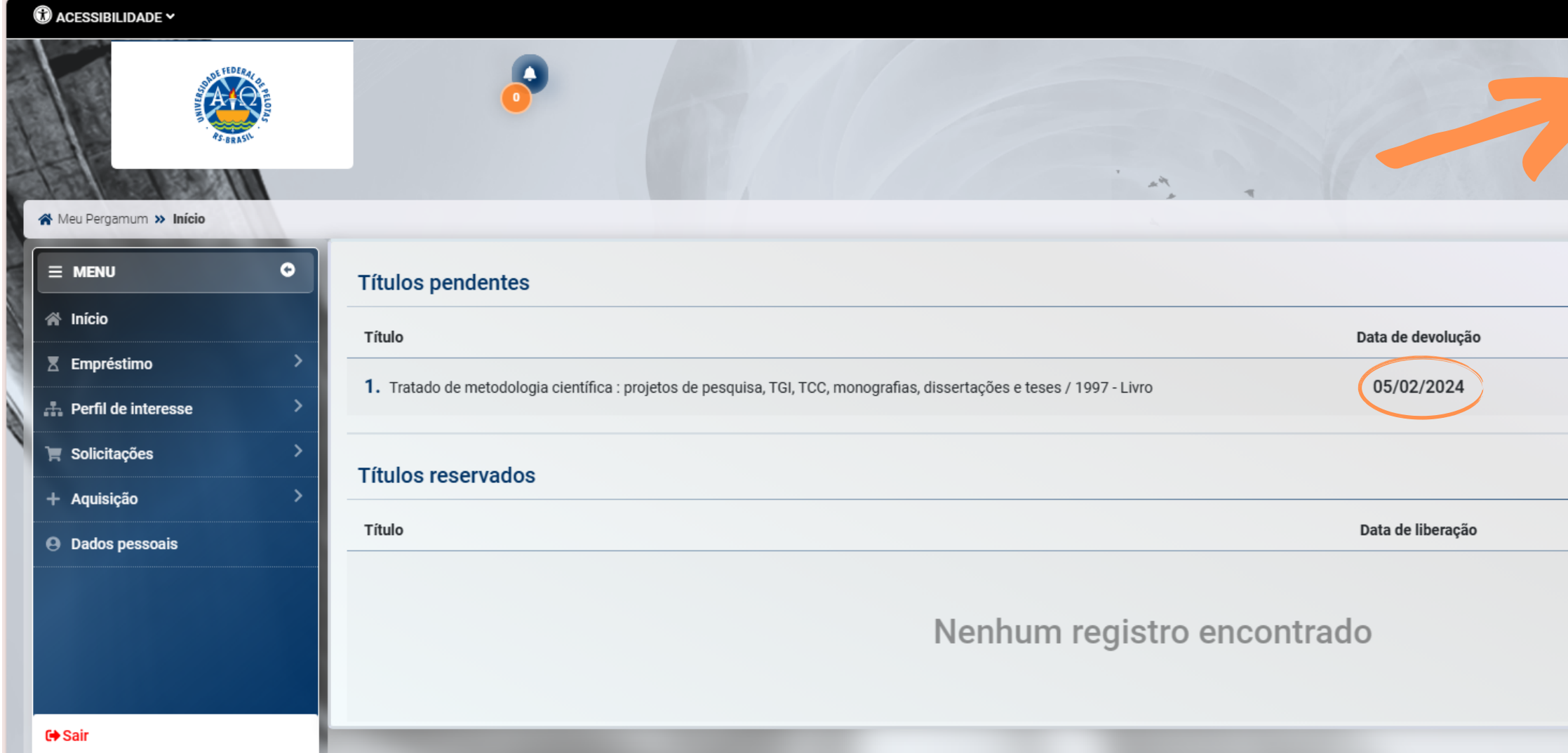

ATENÇÃO: Se a obra possuir Reserva, o sistema não permitirá a Renovação. Material com atraso, gera débitos e afastamento no sistema.

Para regularização de débitos, consulte o  $\equiv$  [TUTORIAL](https://wp.ufpel.edu.br/sisbi/files/2023/03/Regularizacao-de-Debitos-1.pdf)[.](https://wp.ufpel.edu.br/sisbi/files/2023/03/Regularizacao-de-Debitos-1.pdf)

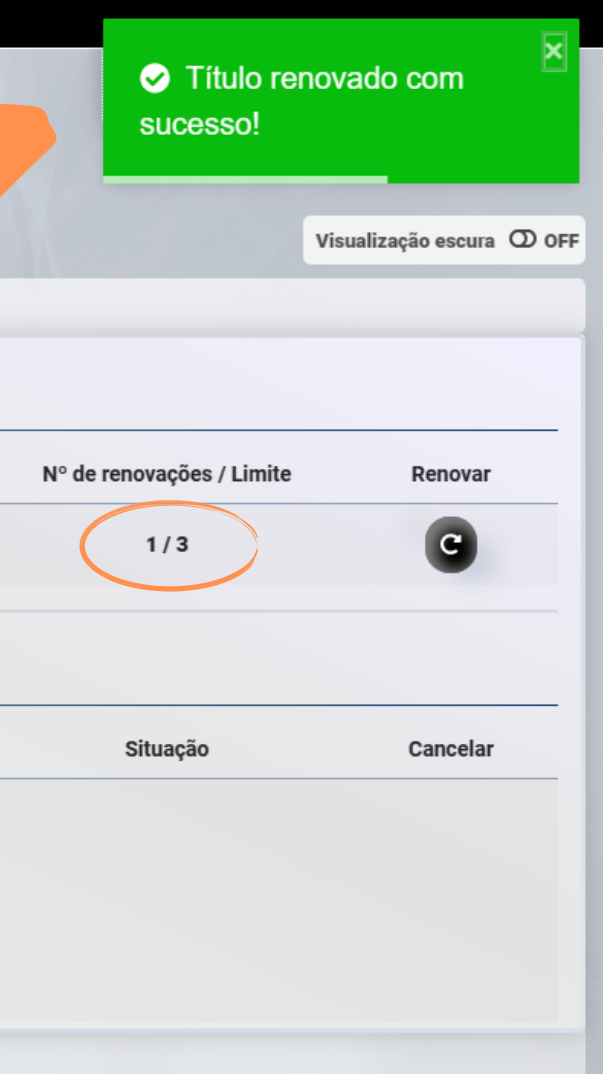

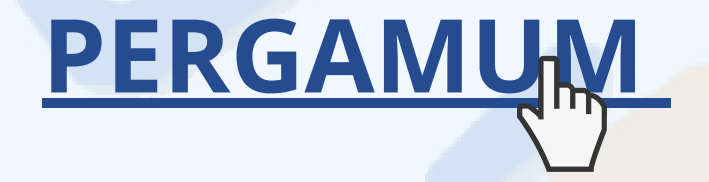

### CONTATO DAS BIBLIOTECAS

Biblioteca de Medicina (BM) bibmed@ufpel.edu.br Biblioteca de Direito (BD) bibli\_direito@ufpel.edu.br Biblioteca de Educação Física (BEF) bibesef@ufpel.edu.br Biblioteca de Ciências Sociais (BCS) bcsufpel@ufpel.edu.br Biblioteca Campus Porto (BCP) bibcp@ufpel.edu.br Biblioteca Campus Capão do Leão (BCCL) bccl@ufpel.edu.br

> COORDENAÇÃO DE BIBLIOTECAS E-mail: nucleodebibliotecas@gmail.com Instagram: @sisbiufpel Facebook: Sistema de Bibliotecas da UFPel

## EM CASO DE OUTRAS DÚVIDAS, CONTATE A BIBLIOTECA.

Atualizado em janeiro de 2024

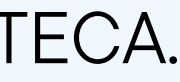